Computer Science 210: Data Structures

Arrays and Vectors

## Collections of data

- The most common thing you want to do when writing algorithms/code is handle a bunch of data
	- get(i): give me the i-th element
- The fundamental structures

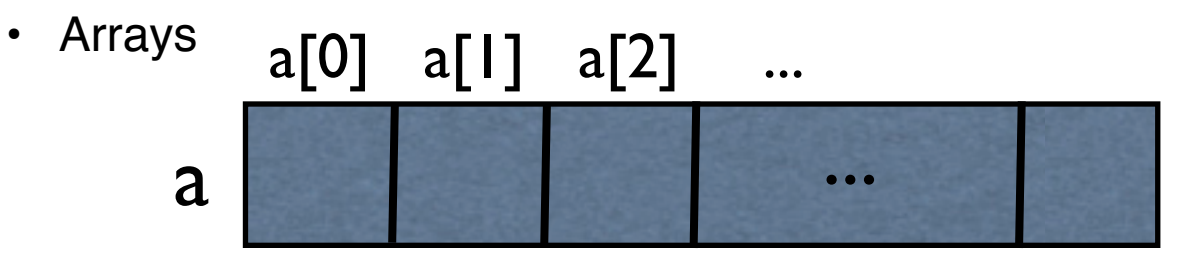

• Linked lists

null

### Arrays

#### int[] a;

//declare a to be an array; a is null

#### $a = new int[10];$

//create a: allocate space to hold 10 integers and assign //a reference to this memory to a

#### • Accessing an array:

```
a[0], a[1], ... a[9]a.length
```
• In general, you can have arrays of objects

```
Object[] a; 
a = new Object[10];
```

```
//allocate space to hold 10 Object and assign 
//a reference to this memory to a
```
# Assigning Arrays

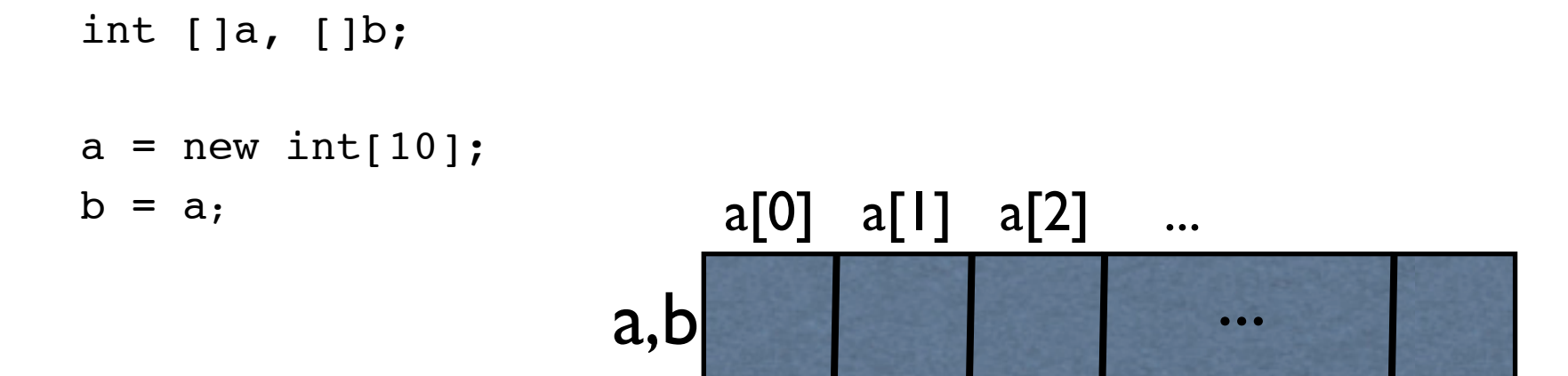

 $b[1] = 25;$  $a[0] = 3;$  $b[0] = 5;$ 

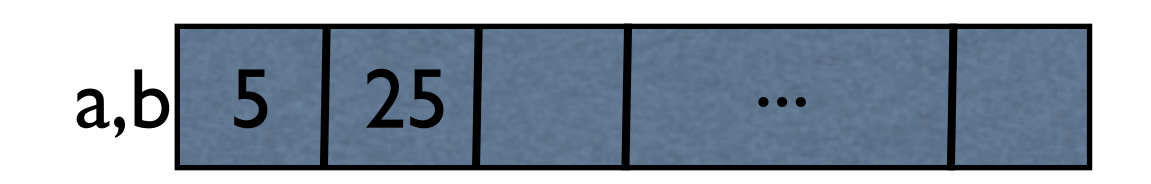

### Arrays in Java

- Java provides a number of built-in methods for performing common tasks on arrays
- Java.util.Arrays
	- equals (a, b)
		- performs an element-by-element comparison of a and b and returns true if all elements are equal
	- binarySearch (a, val)
		- searches for val in a using binary search, and returns the result
	- toString(a)
		- converts each element to a String, concatenates them and returns the result
	- sort(a)
		- sorts a in < order
- Note: all static methods
	- called without instantiating an object

## Arrays in Java: Example

- Java.util.Arrays
	- equals  $(a, b)$ ;
	- binarySearch (a, val)
	- toString(a)
	- sort(a)

```
import java.util.Arrays;
...
int[] a = new int[100];
for (int i=0; i< a.length; i++) a[i] = i;System.out.print("the arrays is: " + Arrays.toString(a));
Arrays.sort(a);
System.out.print("The sorted arrays is: " + 
Arrays.toString(a));
```
2D-arrays

int [][] a;  $a = new int [3][5];$ //a is an array of 3 rows ; each row is an array of 5 columns

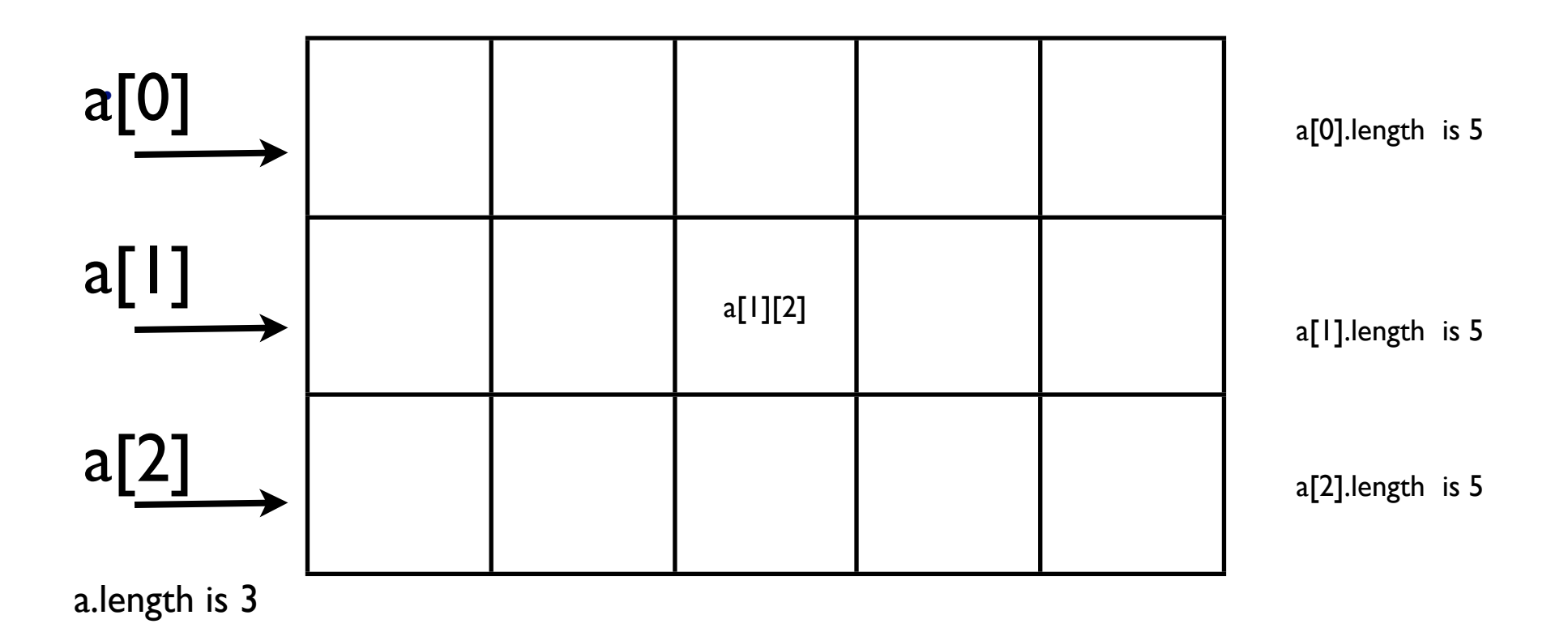

### 3D-arrays

int [][][] a;  $a = new int [3][4][5];$ //a is an array of 3 elements; each element of a is a 2D-array [4][5]

- a.length is 3
- a[0].length is 4
- a[0][0].length is 5

## Vectors and ArrayLists in Java

- "Smart" array classes provided by Java
	- Java.util.ArrayList
	- Java.util.Vector
- Practically identical
- Provide support for "smart" arrays
	- allow variable size of array
	- support useful methods
		- get(i)
		- $\bullet$  set(i,e)
		- $\bullet$  add(i,e)
		- remove(i)
		- add(e)
		- size()
		- isEmpty()

## Vectors and ArrayLists in Java

- classes: ArrayList, Vector
	- get(i)
	- $\cdot$  set(i,e)
	- $\cdot$  add(i,e)
	- remove(i)
	- $\cdot$  add(e)
	- size()
	- isEmpty()
- Exercise: think about implementation
	- Notation
		- N is the maximum capacity of the array
		- n is the current size

# Performance

- get(i):  $O(1)$
- set(i,e):  $O(1)$
- $\cdot$  add(i,e):  $O(n)$
- remove(i): O(n)
- size $()$ :  $O(1)$
- is  $Empty()$ :  $O(1)$
- add(e): O(1) unless overflow O(n) if overflow
- ArrayLists and Vectors do NOT have a fixed maximum size (like arrays); they grow the array
	- Whenever an element needs to be added and the array is full, the array is re-allocated with a larger size (default: double size)
	- let's say N is the current max capacity of the array A
	- allocate B[] of size 2N
	- copy A[i] into B[i] for all i
	- [free the space of A: note: this does not happen in Java, the garbage collector will find out that the space of A is not in use anymore and will free it]
	- $\cdot$  A = B
	- add e to A as usual

#### Exercises

- see VectorExample.java
	- in the Examples folder on class website

• Write code to insert 100 random integers in an array, one at a time, at the beginning.